## D I G I T A L E L E H R E **Konfigurationshilfe**

**WIRTSCHAFTS<br>UNIVERSITÄT<br>WIEN** VIENNA<br>UNIVERSITY OF<br>ECONOMICS<br>AND BUSINESS AMBA **EQUIS** 

Um das Szenario "Peers als Co-Beurteiler\*innen von Abgaben" in LEARN zu realisieren, wird die Konfiguration der folgenden

Einstellungen im MyLEARN Peer Review empfohlen:

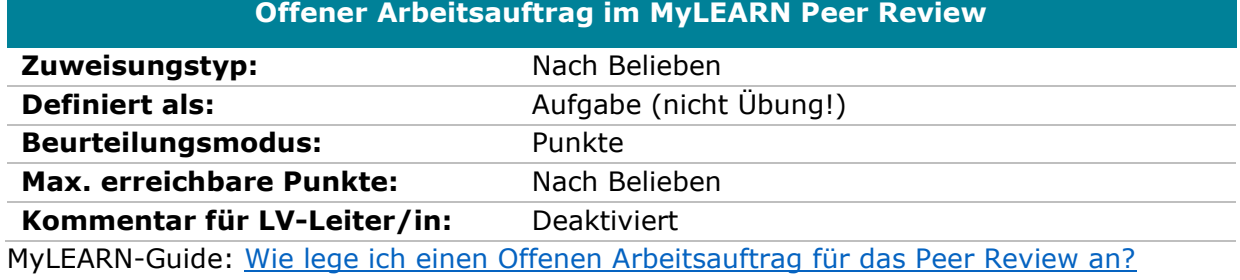

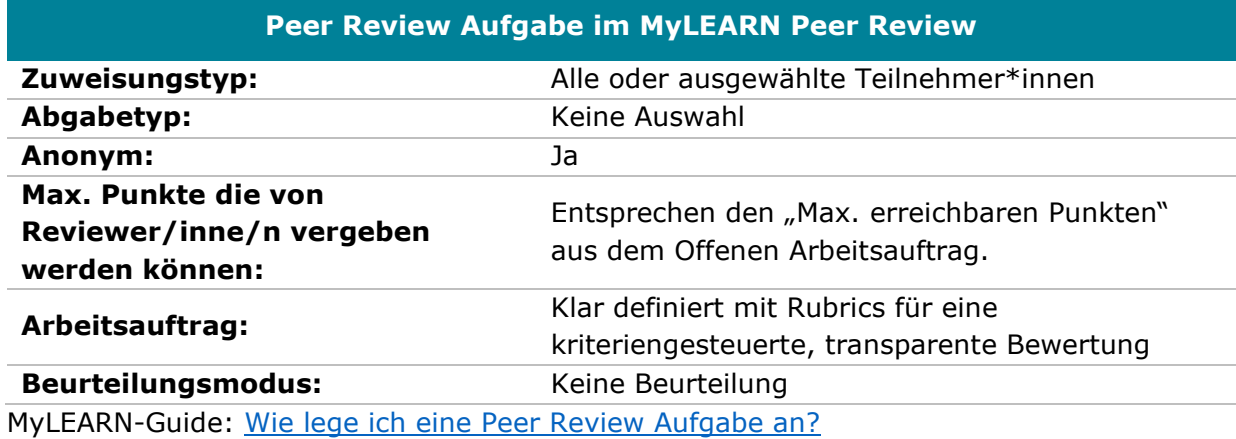

**Hinweis**: Ein Peer Review Feedback ist in diesem Szenario nicht vorgesehen.

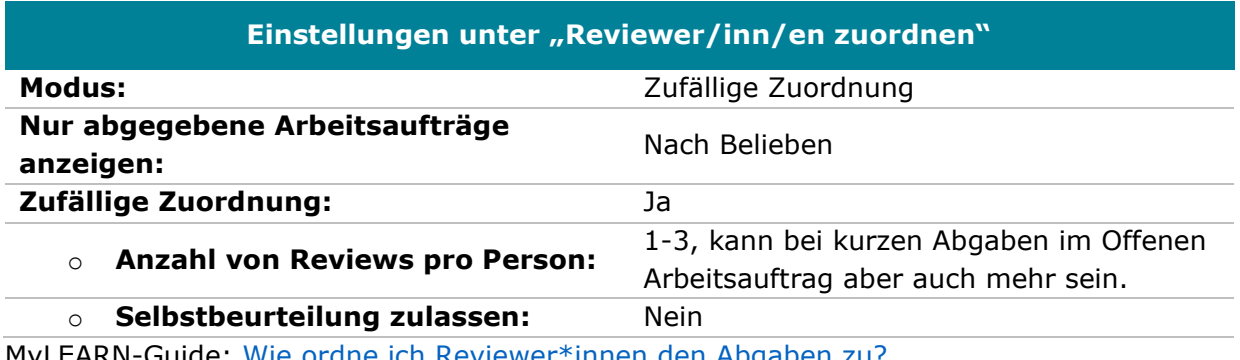

MyLEARN-Guide: [Wie ordne ich Reviewer\\*innen den Abgaben zu?](https://learn.wu.ac.at/open/guide/peerreview#allgrevzuordnen)

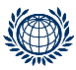

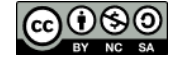